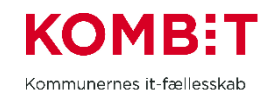

# SAPA-P Et PROTOTYPEMILJØ TIL SAPA OVERBLIK OG ADVIS

## **Hvad er SAPA-P?**

SAPA-P er et prototypemiljø, som giver kommunerne og deres leverandører mulighed for at se ned i samspillet mellem leverandørens løsning og den fælleskommunale infrastruktur i KOMBITs eksterne testmiljø, inden løsningen sættes i produktion. Fra SAPA-P kan man verificere, hvordan data i indekserne tager sig ud, set fra SAPA, samt verificere sikkerheden mellem den lokale løsning og KOMBITs arkitektur. F.eks. kan man tjekke, at jobfunktionsroller og dataafgrænsninger virker efter hensigten på de data, som leverandøren lægger ind.

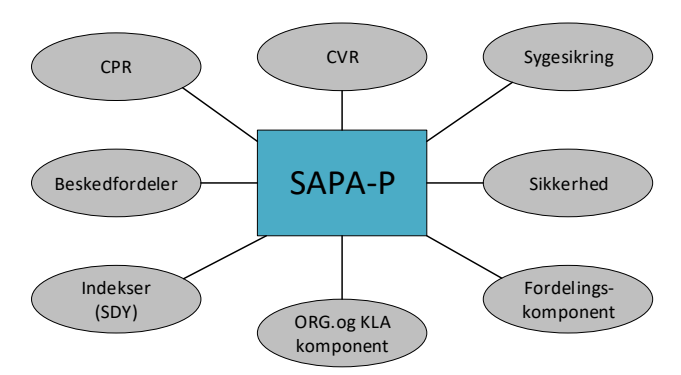

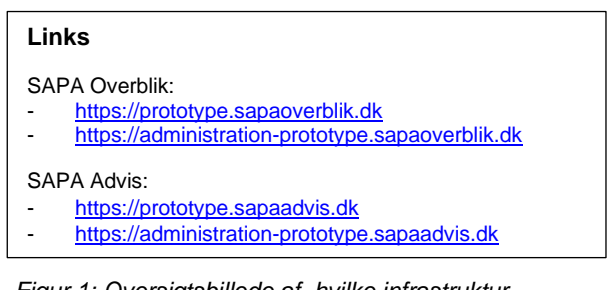

*Figur 1: Oversigtsbillede af, hvilke infrastrukturkomponenter og datakilder der er afgang til via SAPA-P i EXTEST miljøet.*

## **Hvordan kommer man på SAPA-P?**

For at en kommune kan bruge miljøet, skal kommunen kunne logge på SAPA-P i EXTEST. Det betyder, at kommunen skal have koblet sin organisationskomponent op til ORG i EXTEST og uploade både organisation og brugere. Brugere som skal logge på SAPA-P, skal være tilstede i ORG, tilknyttet en organisationsenhed.

Derudover skal kommunen have koblet sin IdP op til Context Handler i EXTEST, og oprette jobfunktionsroller til SAPA-P i STS Administration, og tilknytte SAPA Prototype brugersystemroller til disse jobfunktionsroller. Listen af gyldige SAPA brugersystemroller kan findes her: [link](http://status.sapaoverblik.dk/assets/Brugersystemroller%20i%20SAPA.xlsx) – Bemærk at de brugersystemroller der skal anvendes til SAPA-P hedder noget med proto til fornavn fx. *"proto.overblik.sapa.dk/roles/.."*

Guide til SAPA jobfunktionsroller: [link](https://share-komm.kombit.dk/P011/Delte%20dokumenter/Guide%20til%20jobfunktionsroller%20SAPA.pdf) Eksempler på jobfunktionsroller: link

Anbefalingen er at starte med en jobfunktionsrolle som har alle SAPA-P brugersystemroller tilknyttet.

De relevante testbrugere skal oprettes i kommunens IdP, herunder testbrugere til kommunens leverandør, og tilknyttes de oprettede jobfunktionsroller, så disse testbrugere kan logge på SAPA-P og se de data som leverandøren indekserer i indekserne.

For leverandørens vedkommende gælder det, at de altid skal arbejde på kommunens CVR i EXTEST.

## **Testdata**

Da SAPA-P kræver sammenhæng mellem testdata, er det vigtigt, at leverandøren skriver sager og dokumenter med CPR-numre fra det CPR-testdatasæt, der er oprettet pr. myndighed til formålet. I kan fremsøge disse via SAPA-P, ved at lave en personsøgning med "\*".

Øvrige testdata, som kommunen ønsker at anvende, herunder udvidelse af eksisterende, står kommunen og leverandøren selv for at fremskaffe eller bestille hos KOMBITs forvaltningsleverandør. – [Link.](https://digitaliseringskataloget.dk/test-af-cpr-replika) Dette er en ydelse, som leverandøren eller kommunen skal betale for.

Bemærk, at testdata for CPR og Sygesikring er testdata og dermed fiktive, mens CVR-data er virkelige data.

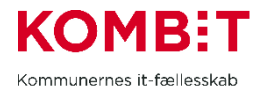

## **Brugsscenarier**

For at vise hvordan en kommune kan anvende prototypemiljøet, er der på nedenstående figur illustreret et par brugsscenarier.

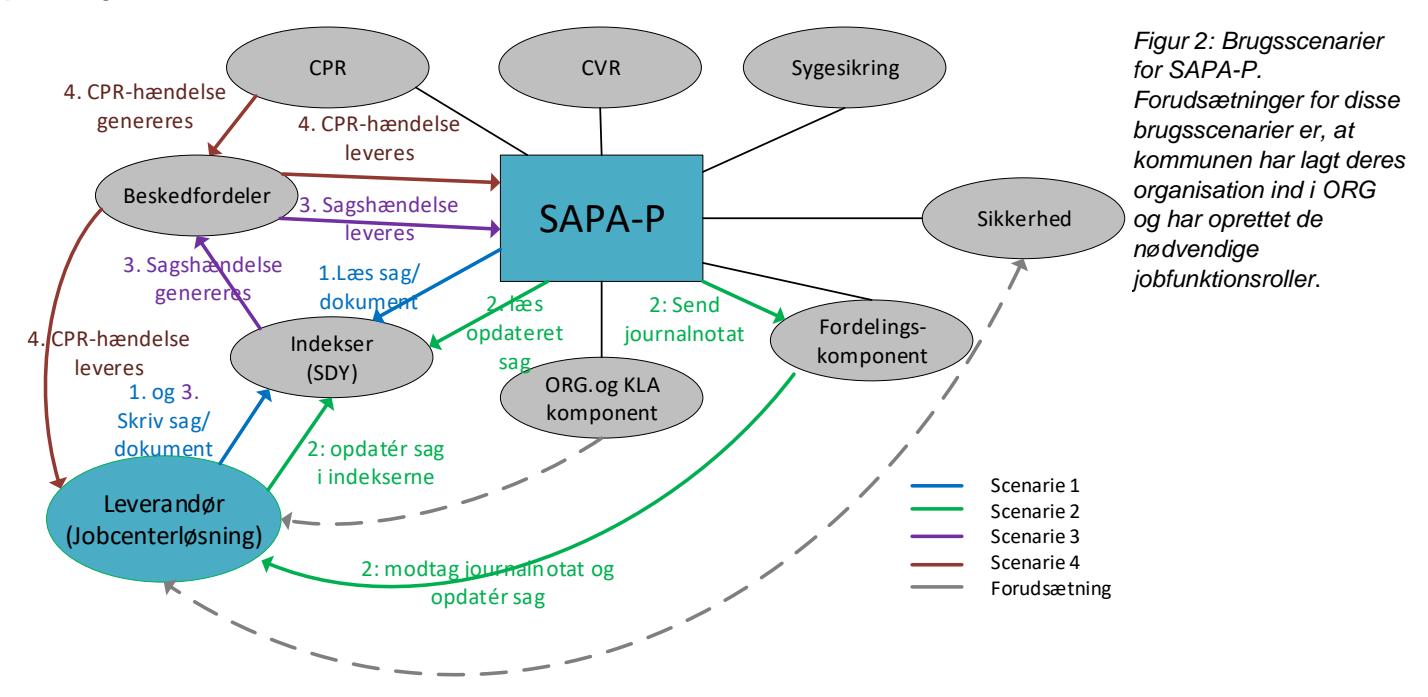

#### **Scenarie 1: Nye data i indekserne**

Leverandøren lægger data ind i Sag- og dokumentindekset som har organisatoriske referencer til enheder og brugere i den organisation, som er lagt ind af kommunen.

En kommunemedarbejder med de rette jobfunktionsroller logger på SAPA-P og verificerer, at de nye data vises i SAPA, samt at de vises korrekt.

#### **Scenarie 2: Oprettelse af journalnotat**

En medarbejder logger på SAPA-P og opretter et journalnotat på en af leverandørens sager.

Leverandøren modtager journalnotatet fra Fordelingskomponenten, opdaterer sagen lokalt, hvilket resulterer i at indekset også opdateres med det nye journalnotat. Herefter kan notatet ses fra SAPA-P, ved at fremfinde sagen.

#### **Scenarie 3: Sagshændelser fra leverandørens sager i indekset**

Alle nye sager i Sag- og dokumentindekset genererer en ny hændelse til Beskedfordeler, som kan modtages i SAPA-P Advis. Kommunen opretter advisgruppe for sagshændelser fra leverandørens løsning. Leverandøren skriver ny sag som resulterer i advis i SAPA-P

#### **Scenarie 4: Modtagelse af CPR-hændelser**

Hvis leverandøren har integration til Beskedfordeler, kan der bestilles CPR hændelser hos Forvaltningsleverandøren (betalbar ydelse), som derefter kan modtages I både SAPA-P og leverandørens løsning.

### **Kontakt og hjælp**

Hvis I har forretningsmæssige spørgsmål til SAPA-P, så stil dem til [SAPA@KOMBIT.dk](mailto:SAPA@KOMBIT.dk)

Hvis I oplever eller finder fejl ved SAPA-P, så kan jeres SAPA Supportberettigede tage sagen videre til SAPAs ServiceDesk.

Hvis I eller jeres leverandør oplever fejl i de øvrige komponenter i den fælleskommunale infrastruktur, skal disse indmeldes til Serviceplatformen på [helpdesk@serviceplatformen.dk](mailto:helpdesk@serviceplatformen.dk)